## 手順は以下の部分を引用してください。

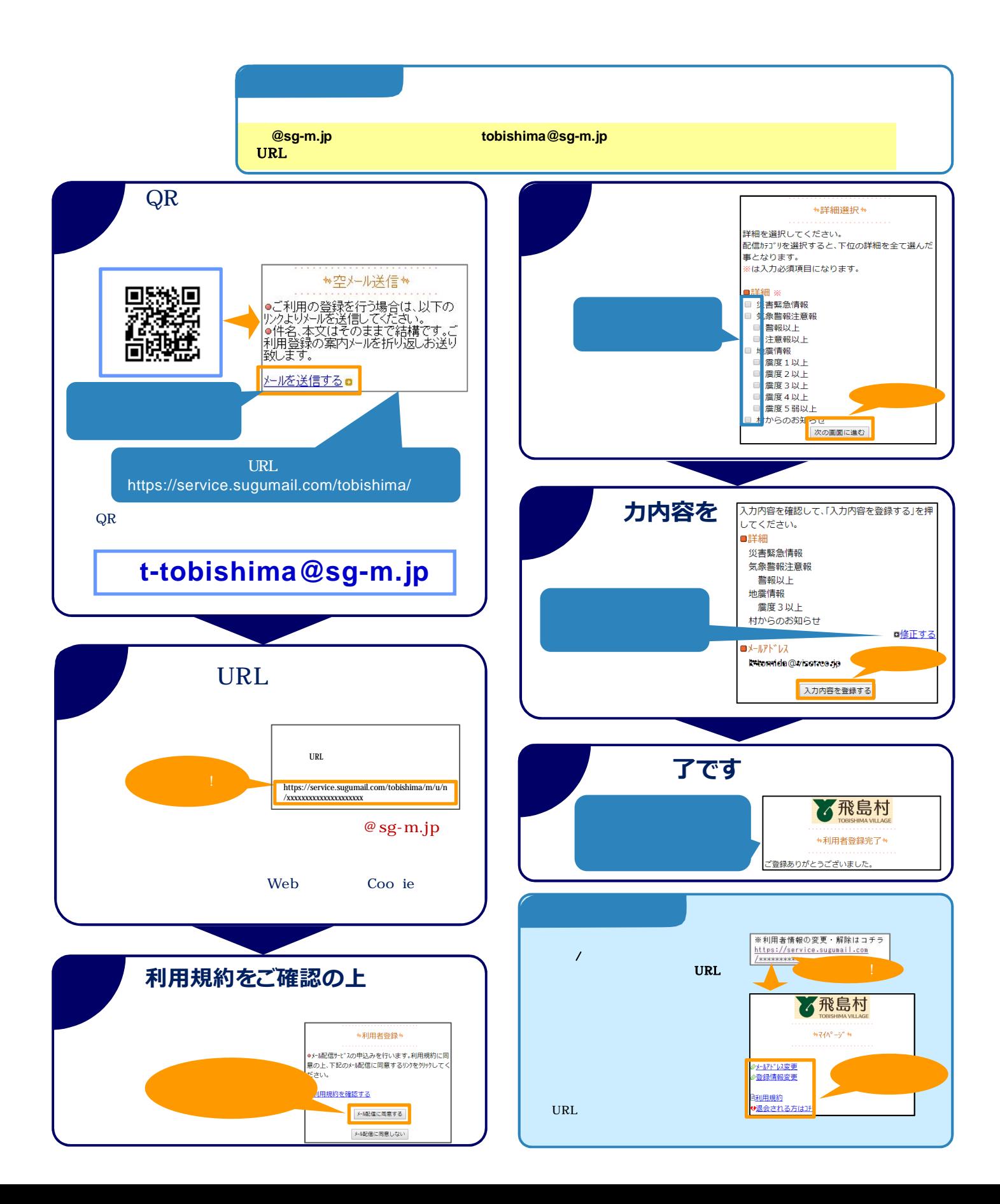